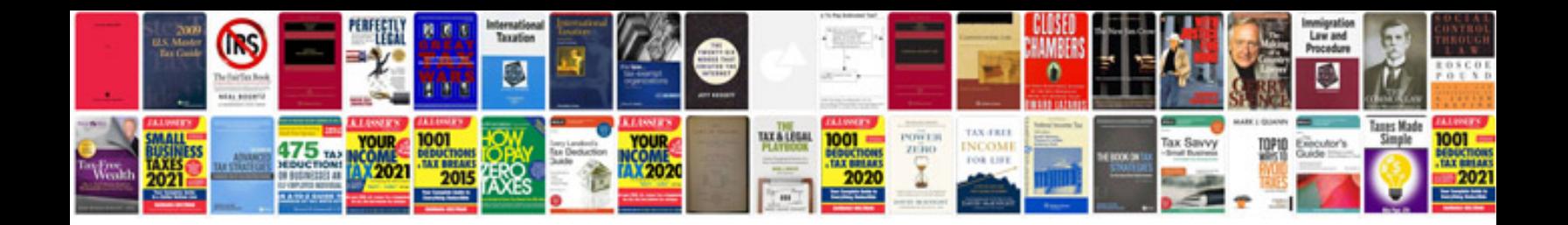

**Activity diagram example**

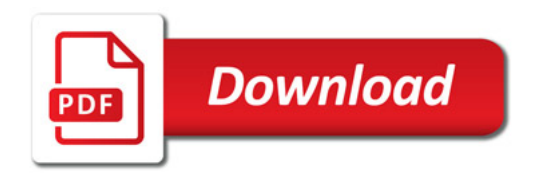

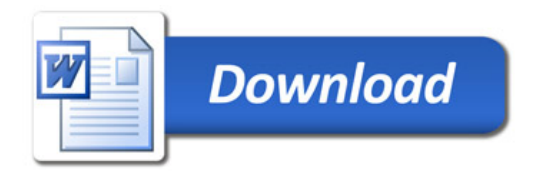